# **100%** Money Back **Guarantee**

Vendor: Adobe

Exam Code: 9A0-182

Exam Name: Flex 4.5 ACE Exam

Version: Demo

## Exam A

## **QUESTION 1**

Which two statements about Spark and MX components are true? (Choose two.)

- A. For each MX component, there is a corresponding Spark component
- B. For many MX components, there is a corresponding Spark component
- C. Spark components implement functionality and appearance in separate classes
- D. Spark components are extended to customize layout, just like MX components
- E. Spark and MX components CANNOT be used within the same application

## Correct Answer: BC

## **QUESTION 2**

Which statement about Spark components is true?

- A. SkinnableComponent is a superclass of all Spark components
- B. UIComponent is NOT a superclass of Spark components
- C. Spark components CANNOT be used in the same application with MX components
- D. NOT all Spark components are skinnable

## Correct Answer: D

## **QUESTION 3**

Which approach allows you to specify a layout for a Spark container?

- A. Each Spark container class defines a specific layout, so you must choose the Spark container corresponding to the layout you desire
- B. You must specify a CSS layout style corresponding to the id of the Spark container
- C. You must specify a value of "absolute", "horizontal" or "vertical" within the layout attribute of the Spark container
- D. You must specify one of the Spark layout classes within the layout attribute of the Spark container

## Correct Answer: D

## **QUESTION 4**

Which statement comparing Spark and MX layouts are true?

- A. Spark layouts use layout classes, while MX layouts do not
- B. Spark and MX share the same layout attribute values
- C. Spark layouts do NOT support absolute positioning, unlike MX layouts
- D. Spark components do NOT have default layouts, so a layout must be specified

## Correct Answer: A

## **QUESTION 5**

You want to create a sub class of LayoutBase. Which method must be overridden to specify positioning?

- A. layout()
- B. measure()
- C. commitProperties()
- D. updateDisplayList()

## Correct Answer: D

## **QUESTION 6**

You want to create a custom layout to display a number of images in a carousel. Which superclass should you extend to create your custom layout?

- A. HorizontalLayout
- B. VerticalLayout
- C. LayoutBase
- D. TileLayout

## Correct Answer: C

## **QUESTION 7**

Given the following code

<s:TextInput id="myTextInput" />

Which will allow you to set the content that will be displayed in the control?

- A. myTextInput.label
- B. TextInput.label
- C. myTextInput.text
- D. TextInput.text

#### Correct Answer: C

#### **QUESTION 8**

Which property of the NumericStepper gives you access to the number that is displayed?

- A. text
- B. value
- C. index
- D. number

## Correct Answer: B

## **QUESTION 9**

You want to use a field to capture a single line of typed input, with an approximate width of 30 characters. Which statement should you use?

- A. <s:TextInput width="30"/>
- B. <s:TextInput measuredWidth="30"/>
- C. <s:TextInput widthInChars="30"/>
- D. <s:TextArea measuredWidth="30"/>

## Correct Answer: C

#### **QUESTION 10**

Which two statements about the Spark DataGrid are true? (Choose two.)

- A. The Spark DataGrid is implemented as a skinnable wrapper around the SparkGrid
- B. The Spark DataGrid is a skinnable component that uses a Grid control as a skin part
- C. The <s:GridColumn> component requires a dataField property
- D. The <s:DataGridColumn> component requires a dataField property
- E. The <s:Scroller> component must be implemented to enable Spark DataGrid scrolling

## Correct Answer: AB

## **QUESTION 11**

Which properly defines an ItemRenderer for a Spark DataGrid column?

A. <s:GridColumn headerText="Name and

Title"><s:itemRenderer><fx:Component><s:GridItemRenderer><s:VGroup><s:Label text="{data.lastName}, {data.firstName}"/><s:Label text="{data.title}"/></s:VGroup></s:GridItemRenderer></fx:Component></s:itemRenderer></s:Grid Column>

- B. <s:GridColumn headerText="Name and Title"><s:GridItemRenderer><s:VGroup><s:Label text="{data.lastName}, {data.firstName}"/><s:Label text="{data.title}"/></s:VGroup></s:GridItemRenderer></s:GridColumn>
- C. <s:GridColumn headerText="Name and Title"><s:itemRenderer><fx:Component><s:GridItemRenderer><s:Label text="{data.lastName}, {data.firstName}"/><s:Label text="{data.title}"/></s:GridItemRenderer></fx:Component></s:itemRenderer></s:GridColumn>
- D. <s:GridColumn headerText="Name and Title"><s:itemRenderer><fx:Component><s:VGroup><s:Label text="{data.lastName}, {data.firstName}"/><s:Label text="{data.title}"/></s:VGroup></s:GridItemRenderer></s:itemRenderer></s:GridColumn>

## Correct Answer: A

## **QUESTION 12**

Which property of the Group component allows you to specify which orientation its children will have?

- A. layout
- B. position
- C. direction
- D. orientation

## Correct Answer: A

## **QUESTION 13**

Which Spark container will allow you to display its children with a horizontal orientation?

- A. HBox
- B. VBox
- C. VGroup
- D. HGroup

## Correct Answer: D

## **QUESTION 14**

Which components can a Spark Group take as child objects?

- A. Components that derive from the Component class
- B. Components that implement the IVisualElement interface
- C. Components that derive from the GraphicElement class
- D. Components that implement the IUIComponent interface

## Correct Answer: D

## **QUESTION 15**

Which one of the following is true about the typicalItem property?

- A. By defining a typicalItem, a container does not have to size each child as it is drawn on the screen
- B. The typicalItem may only be used with the Spark Grid and Spark DataGrid
- C. If no typicalItem is used, by default a control will use the last item in the dataProvider as the typical data item
- D. The typicalItem is defined inline, and not as an object to which the typicalItem is bound

## Correct Answer: A

## **QUESTION 16**

Which two sets of skin classes does the Flex framework provide for the Spark Form and Spark FormItem controls? (Choose two.)

- A. Default horizontal layout
- B. Stacked
- C. Default vertical layout
- D. Basic
- E. Sequential

## Correct Answer: AB

## **QUESTION 17**

You want to create a CSS rule that styles the Spark TextInput component. Your CSS document has the following namespace declaration:

@namespace s "library://ns.adobe.com/flex/spark";

Which correctly declares a CSS rule for the Spark TextInput component?

- A. s|TextInput {}
- B. s-TextInput {}
- C. spark|TextInput {}
- D. spark-TextInput {}

## Correct Answer: A

## **QUESTION 18**

Which declaration uses the correct syntax to define a style namespace for the components in the components.view package?

- A. namespace|comp components.view.\*
- B. namespace comp "components.view.\*"
- C. @namespace comp components.view.\*
- D. @namespace comp "components.view.\*"

## Correct Answer: D

## **QUESTION 19**

You want to create a drop shadow on the Spark label myLabel. Which syntax is correct?

- A. <fx:Script> myLabel.setStyle(dropShadow, "true"); </fx:Script> <s:label id="myLabel"/>
- B. <s:Label id="myLabel" dropShadowEnabled="true"/>
- C. <s:Label id="myLabel" dropShadow="enabled"/>
- D. <s:Label id="myLabel" filters="{[new DropShadowFilter(10, 45)]}"/>

## Correct Answer: D

## **QUESTION 20**

Which two choices will allow you to apply a skin to a component at compile time? (Choose two.)

- A. Use the setStyle method in a Script block
- B. Use the skin attribute in the MXML used to instantiate the component
- C. Use the skinClass attribute in the MXML used to instantiate the component
- D. Use the skin property in the CSS attached to the application
- E. Use the skinClass style in the CSS attached to the application

#### Correct Answer: CE

## **QUESTION 21**

Which two classes can be extended to create a skin? (Choose two.)

- A. ComponentSkin
- B. Skin
- C. SkinSpark
- D. SkinClass
- E. SparkSkin

#### Correct Answer: BE

#### **QUESTION 22**

Which MXML attribute specifies the visual implementation that a Spark component will display?

- A. skin
- B. skinClass
- C. layout
- D. displayClass

## Correct Answer: B

#### **QUESTION 23**

You have created a SparkSkin class for a Button component called ButtonSkin in the skins package. Which MXML statement correctly applies this skin class to a Spark Button?

- A. <s:Button skinClass="ButtonSkin" />
- B. <s:Button styleName="ButtonSkin" />
- C. <s:Button skinClass="skins.ButtonSkin"/>
- D. <s:Button class="skins.ButtonSkin" />

## Correct Answer: C

#### **QUESTION 24**

You want to animate the x, y, and alpha properties of an object in your application. Which Spark Effect class can handle animating multiple properties?

- A. Animate
- B. AnimateProperty
- C. AnimateFilter
- D. AddAction

## Correct Answer: A

## **QUESTION 25**

Which declaration properly sets the x property in a state named detail?

- A. detail.x="0"
- B. detail:x="0"
- C. x:detail="0"
- D. x.detail="0"

## Correct Answer: D

#### **QUESTION 26**

Which two approaches could be used to show a component only within a specified Spark view state? (Choose two)

- A. Set the includeIn attribute on that component's MXML declaration and specify the name of the state
- B. Set the excludeFrom attribute on that component's MXML declaration and specify the names of all other states
- C. Use the AddChild class within the State's MXML declaration, and specify the component declaration within AddChild
- D. Set the state attribute on that component's MXML declaration and specify the value of the state
- E. Set the includeIn attribute within the root element of the component

## Correct Answer: AB

## **QUESTION 27**

You want to invoke a Spark effect with the id "myEffect" when a button is clicked. Which syntax is correct?

- A. <s:Button click="myEffect.play();"/>
- B. <s:Button clickEffect="{myEffect}"/>
- C. <s:Button mouseDownEffect="{myEffect}"/>
- D. <s:Button click="myEffect.end();myEffect.start();"/>

## Correct Answer: A

## **QUESTION 28**

You want to position a group such that it is positioned in the middle of its parent both vertically and horizontally. Which syntax is correct?

A. <s:Group position="center" />

- B. <s:Group center="true" />
- C. <s:Group horizontalCenter="0" verticalCenter="0" />
- D. <s:Group horizontalCenter="true" verticalCenter="true" />

## Correct Answer: C

## **QUESTION 29**

You want to use constraints to control layout of UI components within Spark containers. Which is required?

- A. The Spark container must be a subclass of SkinnableContainer
- B. The Spark container must use BasicLayout
- C. The Spark container must have the layout attribute set to "absolute"
- D. The UI components must be Spark components, not MX components

## Correct Answer: B

## **QUESTION 30**

You have a ViewStack with multiple children. You want all children to be created before the application is available for use. You are using the Spark NavigatorContent container to define all of the children of the ViewStack. Which setting will you need to specify?

- A. Set creationPolicy to all on the ViewStack
- B. Set creationPolicy to all on the ViewStack and each of the NavigatorContent children
- C. Set creationPolicy to auto on the ViewStack
- D. None. This is the default behavior

## Correct Answer: A

## **QUESTION 31**

You want to use a Spark item renderer. What must you do?

A. Define a component, either externally or inline, derived from any Spark container

- B. Define a component, either externally or inline, derived from the ItemRenderer class
- C. Define an external component derived from a Spark control
- D. Define an inline component derived from a Spark control

## Correct Answer: B

## **QUESTION 32**

Which three are valid ItemRenderer implementation approaches in Flex? (Choose three.)

- A. superclass
- B. inline
- C. component
- D. drop-in
- E. interface

## Correct Answer: BCD

#### **QUESTION 33**

You have a List control that is populated with product XML data. The product data includes the name and price of the product. You want the name and the price values to appear concatenated in the label field of the List. You do NOT want to affect the underlying data. The name and price values are separate nodes in the XML.

Which two approaches could be used to achieve the desired result (Choose two)?

- A. Create a custom ItemRenderer to display the data
- B. Use the labelFunction property of the List control
- C. Bind the dataProvider property of the List to an E4X statement with the XML
- D. Specify "{name} {price}" in the labelField property of the List control
- E. Create a custom style for the List control to display the data

## Correct Answer: AB

## **QUESTION 34**

You have created the class MyComponent in the components package. Given the following code:

<?xml version="1.0" encoding="utf-8"?> <s:Group xmlns:fx="http://ns.adobe.com/mxml/2009" xmlns:s="library://ns.adobe.com/flex/spark" xmlns:mx="library://ns.adobe.com/flex/mx" xmlns:comp="components.\*"> <!-- Put Component Here --> </s:Group>

Which is a correct way to instantiate the MyComponent class using MXML?

- A. <s:MyComponent />
- B. <comp:MyComponent />
- C. <components:MyComponent />
- D. <s:Component class="components.MyComponent" />

## Correct Answer: B

## **QUESTION 35**

For which uses cases should MXML be used rather than ActionScript (Choose two.)

- A. Creating a direct subclass of UIComponent
- B. Adding a control to an existing container type

To Read the Whole Q&As, please purchase the Complete Version from Our website.

## **Trying our product !**

- ★ 100% Guaranteed Success
- ★ 100% Money Back Guarantee
- ★ 365 Days Free Update
- ★ Instant Download After Purchase
- ★ 24x7 Customer Support
- ★ Average 99.9% Success Rate
- ★ More than 69,000 Satisfied Customers Worldwide
- ★ Multi-Platform capabilities Windows, Mac, Android, iPhone, iPod, iPad, Kindle

## **Need Help**

Please provide as much detail as possible so we can best assist you. To update a previously submitted ticket:

100%

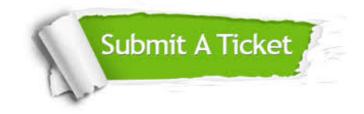

One Year Free Update Free update is available within One Year after your purchase. After One Year, you will get 50% discounts for updating. And we are proud to boast a 24/7 efficient Customer Support system via Email. Money Back Guarantee To ensure that you are spending on quality products, we provide 100% money back guarantee for 30 days from the date of purchase.

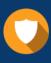

We respect customer privacy. We use McAfee's security service to provide you with utmost security for your personal information & peace of mind.

Security & Privacy

## Guarantee & Policy | Privacy & Policy | Terms & Conditions

Any charges made through this site will appear as Global Simulators Limited. All trademarks are the property of their respective owners.

Copyright © 2004-2015, All Rights Reserved.